# Ansible: There's a module for that!

but what if there isn't?

Marc Richter
Principal Technical Account Manager
Brian Jarvis
Technical Account Manager

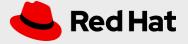

## What we'll be discussing today

Intros

**Extending Ansible** 

The Problem

A hacky solution

A better solution

Thoughts

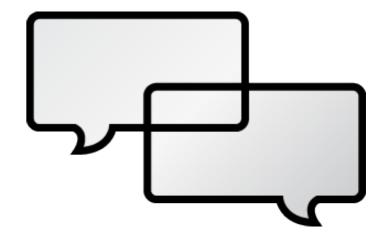

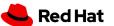

## /whois unclemarc

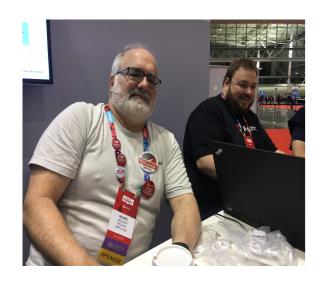

Linux Nerd since 1998 RHCE, cause that's fun Red Hatter since 2015

- Principal Technical Account Manager Scout Leader since 2009 1 wife, 4 kids, 3 dogs = mild chaos

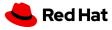

## /whois bry

RHCE, cause wanna be like unclemarc Red Hatter since 2018

- Technical Account Manager - OpenShift 1 wife, 4 kids, 2 dogs, 2 cats, 2 grand kids

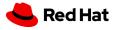

## What happens when my automation requirements exceed Ansible's capabilities?

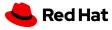

### **Ansible Roles**

Roles provide a framework for fully independent, or interdependent collections of variables, tasks, files, templates, and modules.

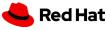

## What are modules?

Discrete units of code can be run as a task or as an ad-hoc command.

- Also called task plugins or library plugins
- Written in Python
- Execute on the remote target node
- Idempotent

## And plugins too?

- Plugins run before the module
  - An action plugin runs before every module
- Written in Python
- Execute on the ansible control node
- Filters are a special type of plugin from Jinja2

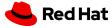

## The Problem!

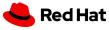

## So What's The Problem We're Trying to Solve?

#### **Control Groups**

Performance tuning feature. Services and users can have limits set on CPU, memory, storage and a few other items

#### systemd Controls Most Cgroups

While not all of the controllers are under systemd's purview, most are and it's best practice to use systemd to manipulate the settings

#### Ansible is systemd aware

There's an actual module for controlling many services already. BUT this module does not support the set-property feature

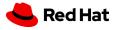

## [systemd module] configure cgroups #54302

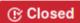

(F) Closed juju4 opened this issue on Mar 24 · 3 comments

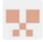

#### juju4 commented on Mar 24

#### SUMMARY

systemd module implements mostly the service management part from https://docs.ansible.com /ansible/latest/modules/systemd module.html

It would be useful to allow other commands like set-property which allows to configure cgroups like

```
- name: Enforce cgroups limit on osqueryd
  command: >
   systemctl set-property osqueryd.service
     CPUQuota={{ osquery_cgroups_cpuquota | default('10%') }}
     MemoryLimit={{ osquery_cgroups_memorylimit | default('1G') }}
     CPUShares={{ osquery_cgroups_cpushares | default('100') }}
 args:
   creates: /etc/systemd/system/osqueryd.slice.d/50-CPUQuota.conf
```

#### **ISSUE TYPE**

Feature Idea

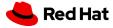

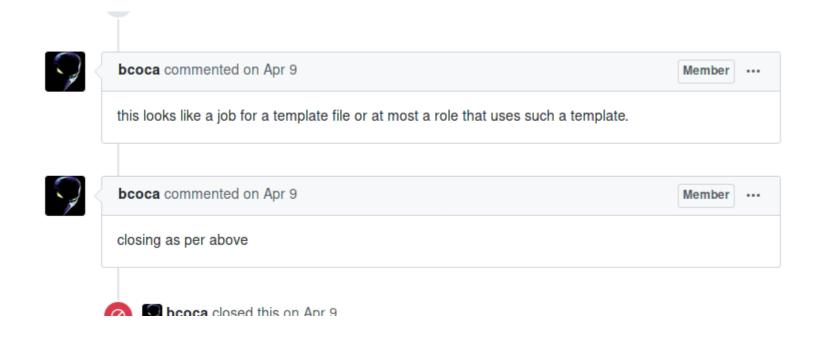

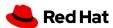

We want the systemd module to support set-property!

## Use a template!

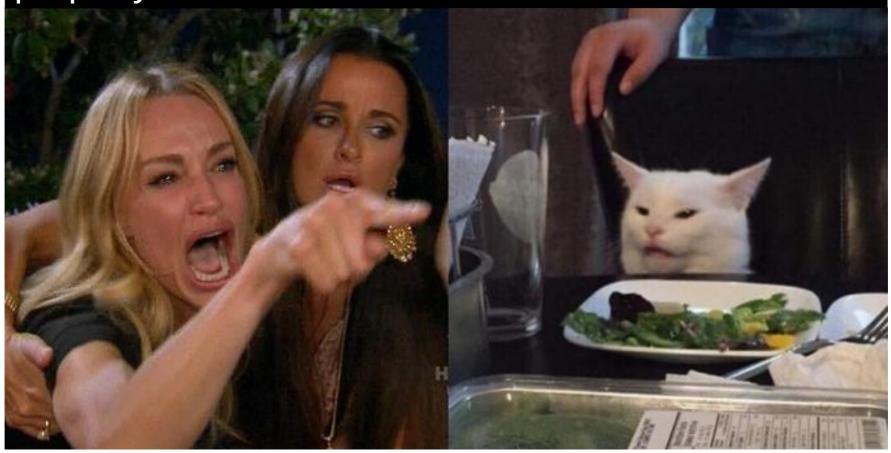

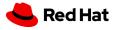

### Possible Solution #1

#### Use the "command" module

One can use the command module to run an arbitrary command on a host. Seems simple enough

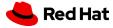

### Solution #1 is Terrible

#### It's hard coded

The command sets one specific service to one specific setting. It can't scale or change based on anything

#### It's not idempotent

Regardless of the current state of the system, the command is always run. This is not the expected behavior for Ansible (change only if needed)

#### It's not easy to read

It's not the normal key pair format of a playbook so a novice needs to decode the actual command

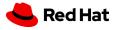

### Solution #2 - Create a Role

```
- name: Apache is important
 hosts: web
 vars:
   cgrouper_limits:
       service: httpd
        setting: CPUShares
       value: 2048
       service: mscan
        setting: CPUQuota
      value: 10%
     - service: ramhogd
        setting: MemoryLimit
       value: 512M
 roles:
    - CGrouper
```

We can abstract the task so it can scale

#### It's still not idempotent

Regardless of the current state of the system, the command is always run. This is not the expected behavior for Ansible (change only if needed)

But it does suck less as it's easier to read.

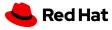

## An inside look at CGrouper

```
# tasks file for CGrouper

# tasks file for CGrouper

- name: execute systemctl set-property for each setting

command: "systemctl set-property {{ item.service }} {{ item.setting }} = {{ item.value }}"

become: yes

with_items: "{{ cgrouper_limits }}"
```

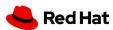

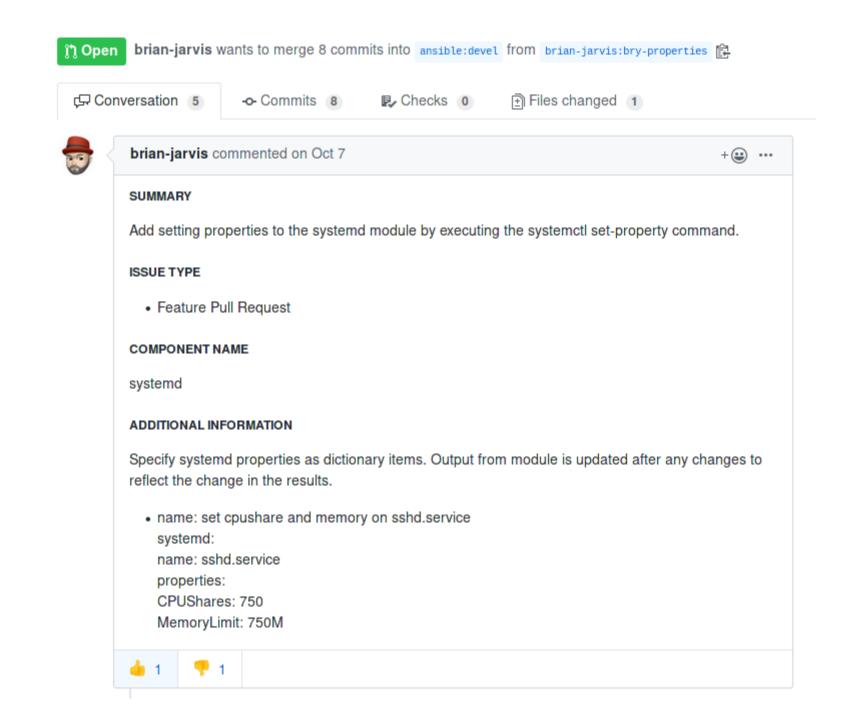

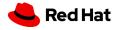

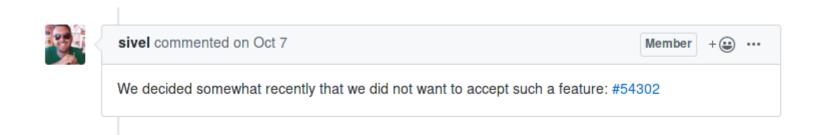

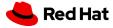

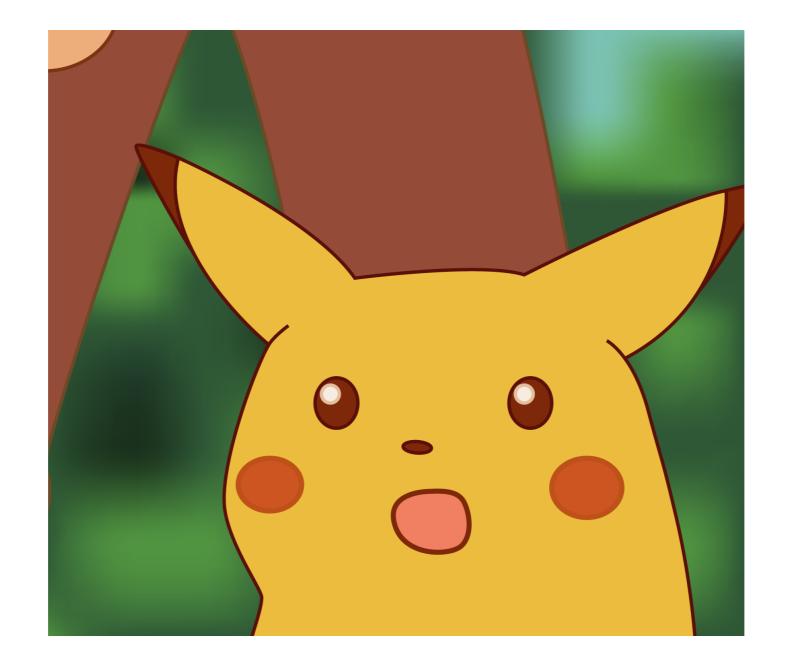

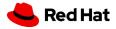

## Thank you

Red Hat is the world's leading provider of enterprise open source software solutions. Award-winning support, training, and consulting services make Red Hat a trusted adviser to the Fortune 500.

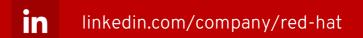

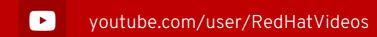

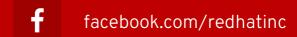

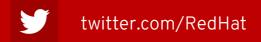